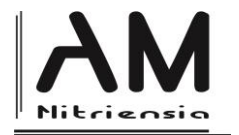

# **Metodicko-terminologické nezrovnalosti vo svete DGS**

# **Methodological and Terminological Inconsistencies in the Domain of DGS**

Dušan Vallo<sup>a</sup>

*a\*Katedra matematiky, Fakulta prírodných vied, Univerzita Konštantína Filozofa v Nitre, Tr. A. Hlinku 1, SK-949 74 Nitra,* 

Received 28 September 2015; received in revised form 3 October 2015; accepted 8 October 2015

#### **Abstract**

In this article we concerned with some methodological and terminological problems that are occurring in computer-aided teaching geometry and we underline their transfer to the education process.

**Keywords**: dynamical geometry software, geometry, didactics of mathematics

#### **Classification**: G10, R20

### **Úvod**

Súčasný stav zavádzania a priameho využitia dynamických geometrických programov (DGS) vo výučbe matematiky a geometrie je veľmi rozmanitý a má mnoho rôznych aspektov. V prvom rade existuje množstvo softvérových produktov, na ktoré sa priamo, či sprostredkovane, viažu aj výučbové, či iné metodicko – študijné materiály a manuály.

Skúsený učiteľ v praxi vie posúdiť mieru priameho použitia DGS vo výučbe, ich kvalitu a odbornú úroveň. Je bežným javom, že úspešnosť integrácie DGS do výučby je závislá od konkrétneho výberu softvéru, pričom sa sledujú také faktory, ako sú cenová dostupnosť programu, nároky na hardvér, kompatibilita s predchádzajúcimi verziami a v neposlednom rade univerzálnosť využitia softvéru v rôznych tematických celkoch.

Viaceré DGS majú spoločné znaky akými sú, napr. interaktivita a dynamickosť konštrukcií, voľba atribútov konštruovaných útvarov a objektov a mnoho ďalších. S prihliadnutím na uvedené výhody, ktoré robia z DGS silný motivačný podporujúci prostriedok výučby, poukážeme v tomto príspevku na niektoré metodické a terminologické problémy, ktoré sa objavujú pri počítačom podporovanej výučbe geometrie a zdôrazníme ich prenos do vyučovacieho procesu.

Poznanie nižšie uvedených nezrovnalostí môže byť pre učiteľa prínosné vo viacerých ohľadoch:

a) umožní mu odhadnúť vhodnosť vybraného softvéru vzhľadom k cieľom výučby,

b) znalosť obmedzení, či didaktická nedokonalosť DGS mu dovolí vyberať si vhodnú formu na sprostredkovanie geometrického poznatku, či realizáciu konštrukcie,

1

<sup>\*</sup>Corresponding author[: dvallo@ukf.sk](mailto:dvallo@ukf.sk)

DOI: 10.17846/AMN.2015.1.2.42-51

c) vyhne sa nepríjemným prekvapeniam, ktoré sú z didaktického hľadiska viac na škodu, ako na osoh,

d) uvedomí si súvislosti medzi jednotlivými matematickými disciplínami,

e) získa objektívny pohľad na použitie DGS.

**.** 

Za tým účelom budeme písať o DGS všeobecne a nebudeme sa viazať na konkrétny softvérový produkt. Zdôvodňujeme to tým, že väčšina z dostupných softvérov aj tak disponuje obdobnou ponukou možností a nástrojov.

### **Axiomatické poňatie základných útvarov a ich vizualizácia**

V geometrii, ako aj v jej výučbe, sú historicky zaužívané isté slovné vyjadrenia, nie vždy logicky presné. Uvedieme dve ukážky.

*Veta. V trojuholníku oproti dlhšej strane leží väčší uhol.* 

*Veta (SUS). Dva trojuholníky sú zhodné, ak sa zhodujú v dvoch stranách a uhle nimi zovretom.*  Exaktne vzaté, uhol je časť roviny, množina bodov prieniku dvoch polrovín. Uvažovaná strana trojuholníka teda neleží oproti uhlu, ale každý jej bod patrí uhlu.

Komentár k zneniu druhej vety je obdobný. Strany nezvierajú uhol, pretože to odporuje definícii uhla a naviac, ramená uhla sú polpriamky.

Tieto a mnohé iné konvencie sú výsledkom tradície, prameniacej z intuície a snahy o čo najnázornejšie sprostredkovanie geometrického poznatku.

Obdobný fenomém pozorujeme aj v DGS, kde sa bežne operuje so slovnými spojeniami typu "*označiť bod*"(tým sa nemyslí na pomenovanie bodu) "*uchopiť bod* (resp. iný útvar)", "*premiestniť bod*", "*pevný bod*", či "*voľný bod*".

V klasickom ponímaní výučby geometrie, kde sa používa pravítko, ceruzka a papier, tieto "terminologické" tvary nemohli vzniknúť, pretože odporujú axiomatickému ponímaniu základného, a teda nedefinovaného pojmu *bod*.

Ide však o také virtuálne manipulácie so zobrazovanými útvarmi na pracovnej ploche (obrazovke PC), ktoré činia DGS tým, čím sú, t.j. prostriedkami umožňujúcimi interaktívne, pre žiaka motivačné a dobre vizualizované konštrukcie.

Slovenská matematická terminológia nepozná vhodné pomenovanie tohto javu. V odbornej literatúre sa autori s touto ťažkosťou vyrovnávajú rôzne – buď zostáva nepovšimnutá, alebo sa hovorí o "*pohyblivosti bodov*", prípadne sa zavádza nový pojem tzv. "*práca s geometrickou premennou*." \*

Na 38. konferencii slovenských matematikov v Liptovskom Jáne v roku 2006 odznela prednáška odborníka na matematickú terminológiu prof. RNDr. J. Čižmára, CSc., z abstraktu ktorej vyberáme ([Čižmár, 2006](#page-8-0)):

*"Nová príručka by mala predovšetkým odstrániť všetky zjavné chyby, malformácie, patvary, neústrojné klišé, skostnatenou tradíciou alebo nedostatkom odvahy (či zodpovednosti) tradované narušenia základných a odôvodnených princípov teórie terminológie – jednoducho všetkých tých omylov v matematickej terminológii,* 

<sup>\*</sup> Pod slovným spojením "práca s geometrickou premennou" autori (V. Jodas, L. Koreňová, 2002) myslia: "Keď algebraik povie "majme ľubovoľné prirodzené číslo" ... a napíše n, je to iné, ako keď geometer povie "Majme ľubovoľný trojuholník ... " a nakreslí jeden konkrétny trojuholník. " Citované podľa –(Žilková 2009), str. 72. Týmto je povedané, že pomocou DGS ten jeden konkrétny trojuholník vie užívateľ transformovať na iný tak, že "presunie" – zmení polohu jedného vrchola a konštrukcia sa automaticky prekreslí.

*mylnosť ktorých stála už na začiatku ich začlenenia do terminologickej normy, avšak v tom čase bola mimo obzoru nášho poznania, či lepšie – bola výrazom nášho obmedzeného a nedokonalého poznania."* 

Nová príručka slovenskej matematickej terminológie dodnes nebola vydaná. Domnievame sa, že aj keby bola, naznačený fenomén je v DGS natoľko osobitý, že by zostal ako otvorený problém. Navyše tvrdíme, že z pragmatického pohľadu by išlo o bežnú deformáciu nazerania na interaktívne geometrické konštrukcie. Ako analogický príklad uvádzame, že aj v prípade klasického rysovania ceruzkou na papieri má naznačená čiara istú hrúbku, ktorá sa zjavne a nutne musí ignorovať.

### **Atribúty konštruovaných útvarov**

K štandardným nástrojom DGS patrí aj zmena atribútov konštruovaných útvarov, čím sa myslí vizuálna zmena farebnosti modelov, štýlu zvýraznených čiar a plôch, ich "hrúbky" a pod.

Ako demonštračný príklad nám opäť poslúži *bod*, ktorý sa zvyčajne na pracovnej ploche počítača virtuálne modeluje ako samostatný geometrický útvar v tvare kruhu, štvorca, či kružnice alebo prieniku dvoch úsečiek (krížik) s rôznymi voliteľnými rozmermi.

Konštrukcie, kde bod "presahuje" priamku, sú teda na zamyslenie. Obdobne, aj pri dynamických softvéroch modelujúcich geometrické útvary trojrozmerného priestoru, kde priamka sa javí napr. ako valcová plocha.

V každom prípade ide o paradox, ktorý nie je možné z DGS odstrániť - geometrický útvar sa musí vizualizovať nejakou vhodnou formou na pracovnej ploche.

Je jasné, že aj vo výučbe geometrie, kde sa učí klasickým spôsobom, prichádza k analogickým nezrovnalostiam. Nie sú však také markantné a žiaci k nim nie sú takí vnímaví.

Z uvedeného vyplýva aj jedno dôležité varovanie.

Neuvážené aplikácie DGS do výučby geometrie v raných štádiách výučby, či už planimetrie na prvom stupni ZŠ alebo v začiatkoch stereometrického učiva, by mohlo viesť k vytvoreniu nesprávnych geometrických predstáv a následnej deformácii poznávacieho procesu.

### **Euklidov prístup ku konštrukciám**

Ďalším problémom je euklidovský prístup ku konštrukciám. Vysvetlíme na príklade priamky. Priamka je jednoznačne určená dvomi navzájom rôznymi bodmi, ktoré sú priamo dané, alebo sú určené ako priesečníky zostrojených útvarov. V klasickej výučbe nie je nutné, aby tieto priesečníky boli exaktne zvýraznené, postačuje vizuálny prienik dvoch kriviek na tabuli, či papieri.

V DGS sa musí priesečník exaktne definovať pomocou vhodného konštrukčného nástroja (zvyčajne nazvaného *priesečník*), inak ho počítač neidentifikuje a nie je možné s ním pracovať.

### **Spoločné body prieniku dvoch útvarov**

Ak bod je stredom zväzku priamok 1. druhu, potom je jediným spoločným bodom ľubovoľných dvoch priamok tohto zväzku. Pre DGS existuje  $C(2,n)$  priesečníkov, kde  $n$  je počet priamok zväzku, t.j. každý priesečník je možné určiť ako prienik ľubovoľných dvoch priamok. Takým spôsobom existujú pre počítač tri priesečníky ťažníc trojuholníka, ktoré sú z geometrického pohľadu totožnými bodmi, pre počítačový program tri identity.

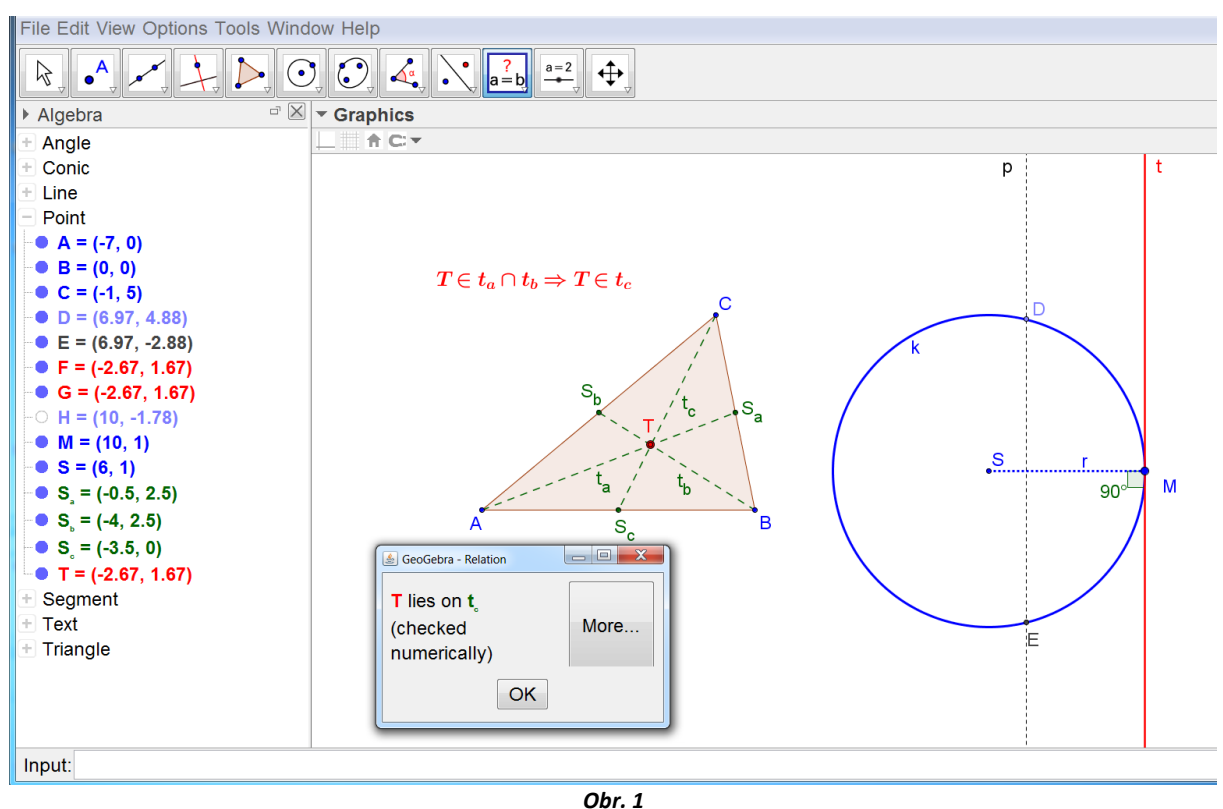

Naviac, v DGS sa nerozlišuje, či sme útvar pomocou daných bodov už zostrojili.

Napríklad, ak sme dvomi danými bodmi raz pomocou nástroja "*zostroj priamku určenú dvoma bodmi*" priamku zostrojili a opätovne použijeme tento nástroj na dané body, znovu priamku zostrojí a program eviduje vo vnútornom zozname zostrojených útvarov pod iným pomenovaním, t.j. nerozlišujú sa totožné útvary (obr. 1).

K nezrovnalostiam prichádza aj pri automatickom určovaní priesečníkov, najmä ak ide o prienik dvoch kriviek a aspoň jedna je kvadratická. Sečnica kružnice pretína kružnicu v dvoch navzájom rôznych bodoch, ktoré v DGS vie užívateľ pohodlne označiť. Interaktivita programu dovoľuje zmeniť pozíciu priamky voči kružnici, dynamika vyznačuje aktuálne pozície priesečníkov, kým sečnica "prejde" do vizuálneho, limitného prípadu dotyčnice.

Podľa definície je dotyčnica priamka, ktorá má s kružnicou jediný spoločný bod. V tomto prípade počítač eviduje body dva, pretože pracuje na báze základov analytickej geometrie a úloha o vzájomnom prieniku priamky a kružnice sa prevádza na nájdenie koreňov kvadratickej rovnice s reálnymi koeficientmi (hodnoty softvér použije ako súradnice odpovedajúcich bodov, ktoré následne zobrazí).

Vizualizácia relácie totožnosti vychádzajúca z deduktívneho ponímania geometrie teda núti premýšľajúceho užívateľa (učiteľa, žiaka) k zamysleniu sa nad významom aparátu analytickej geometrie.

### **Odhad a meranie**

Tým, že DGS pracujú na báze aparátu analytickej geometrie, prinášajú aj inú vymoženosť – meranie vzdialeností, veľkostí uhlov a výpočty obsahov. Hoci je užívateľovi umožnené, aby nastavil presnosť numerických výpočtov s vopred stanoveným počtom desatinných miest, stále pôjde o približné výpočty.

Z toho dôvodu treba neraz žiakom zdôrazniť, že zobrazované hodnoty nemôžu byť považované za relevantný dôkaz vybranej geometrickej vety. Jej všeobecnú platnosť je nutné dokázať. Názorná numericko-grafická vizualizácia je len podnetom k objavovaniu a formulácii hypotézy.

Napríklad, ak sa rozhodne učiteľ demonštrovať vetu o súčte veľkostí vnútorných uhlov trojuholníka, ľahko nechá pomocou nástroja "*meranie uhla*" uhly zmerať a ich aktuálne hodnoty zobraziť, dokonca určiť aj ich súčet.

Môže nastať prípad, že výsledná zobrazená hodnota sa bude líšiť od očakávanej konštanty rovnej 180°, dokonca ju môže prekročiť.

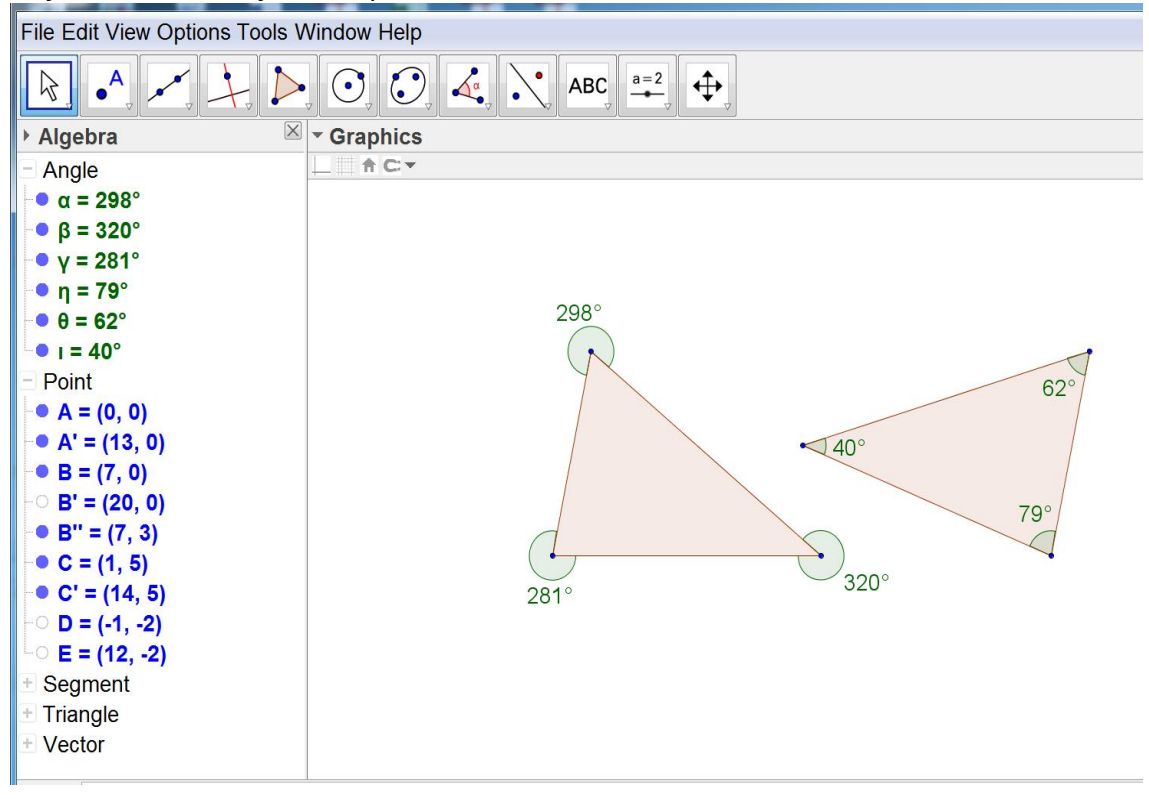

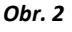

Veľkosti vyznačených uhlov na obrázku nezodpovedajú geometrickému poznaniu.

Na obr. 2 je nastavené zaokrúhľovanie na celé čísla. Majme však na pamäti, že nech nastavíme zaokrúhľovanie na ľubovoľnú presnosť, vždy pôjde o približné výpočty. Navyše, v trojuholníku *ABC* bolo zvolené automatické určenie veľkostí vnútorných uhlov. Výsledok – program vyznačil a zmeral nekonvexné uhly, pretože "rešpektoval" ich orientáciu zavedenú poradím, v akom boli body *A,B,C* zostrojované. Premiestnením bodu *B* do opačnej polroviny s hraničnou priamkou *AC*, program automaticky preznačí uhly na vnútorné uhly trojuholníka *ABC.*

Aká je príčina?

Vo výučbe geometrie sa orientácia uhla zavádza až na strednej škole, kedy sa vyučuje zhodná transformácia – otočenie. DGS však s orientáciou pracujú striktne a veľkosti uhlov zobrazujú a merajú v kladnej orientácii.

Obdobná situácia nastáva pri meraní dĺžok úsečiek. Ich orientácia sa v DGS nezavádza, čo je dobré a v súlade s definíciou dĺžky úsečky. Numerická presnosť však môže obdobne skomplikovať predkladaný geometrický poznatok.

## **Konštrukčné úlohy o trojuholníku na ZŠ**

Použiteľnosť DGS pri konštrukčných úlohách, v zadaní ktorých vystupuje uhol, resp. jeho veľkosť, je na základnej škole značne obmedzená.

Ak uvážime napríklad konštrukciu trojuholníka podľa vety SUS, potom v klasickom prístupe ku konštrukcii si žiak ako prvú zostrojí úsečku, ktorá leží na ramene daného uhla. Následne zostrojí bod druhého ramena pomocou uhlomeru tým, že nanesie uhlomerom odpovedajúcu veľkosť daného uhla, zostrojí druhé rameno a kružnicovým oblúkom na práve zostrojenom ramene vyznačí krajný bod priľahlej úsečky k danému uhlu.

Práve manipulácia s uhlomerom, taká samozrejmá pre žiaka, je v DGS prostredí na úrovni základnej školy problematická.

Presne zostrojiť "chýbajúce" rameno žiak / učiteľ môže buď zhodnosťou - otočením úsečky okolo jej krajného bodu alebo priamou konštrukciou ľubovoľnej polpriamky so spoločným začiatočným bodom, keď danú - požadovanú veľkosť uhla prispôsobí zadaniu vďaka interaktivite programu.

V prvom prípade, keď žiaci nepoznajú transformáciu (otočenie), ide o intuitívne pochopiteľný algoritmus, podaný viac-menej bez vysvetlenia.

V druhom prípade vidíme prispôsobovanie si podmienok zadania, didakticky nevhodné uľahčenie, nabádajúce k hádaniu, ktoré môže viesť aj k problematickému vyhodnocovaniu počtu riešení v diskusii konštrukčnej úlohy.

## **Práca v rozšírenej euklidovskej rovine**

Za jeden zo závažnejších metodických problémov v DGS však považujeme "prácu s nekonečnom".

Učíme žiakov euklidovskú geometriu a niektoré DGS kvôli "plynulosti" konštrukcií pracujú v rozšírenej euklidovskej rovine. Takýmto výučbovým softvérom je napr. Cabri II a Cabri II Plus. Skryté "nekonečno" sa naplno prejaví v konštrukciách rôzneho charakteru, kde vystupuje automatická animácia.

Predstavme si, že demonštrujeme žiakom podstatu vzorca na výpočet obsahu trojuholníka

podľa vzorca  $S=\frac{1}{2}$ 2  $S = \frac{1}{2}zv$ , kde z je základňa, v výška trojuholníka. Zostrojíme teda základňu z ,

vo vybranej vzdialenosti v rovnobežku, na ktorej zvolíme ľubovoľný bod. Vyznačíme trojuholník a necháme program vypočítať (numericky) a zobraziť obsah útvaru zabudovaným nástrojom.

Ak pohybujeme bodom po priamke, obsah zostáva konštantný, pretože ako dĺžka základne, tak aj výška trojuholníka, sú nezmenené.

Zmenou jedného z uvedených parametrov, zmení sa aj hodnota obsahu trojuholníka. Potiaľ je všetko v poriadku.

Ak však pohybujeme bodom po priamke dostatočne dlho, prípadne použijeme nástroj "animácia", po nejakom čase tento bod "preskočí" a príde do viditeľnej časti počítačovej plochy z druhej strany, než "odišiel".

### **Úlohy s číselnými vstupmi**

Väčšina zadaní konštrukčných úloh na ŽS a SŠ je s konkrétnymi číselnými požiadavkami na dĺžky daných úsečiek, resp. veľkosti uhlov.

To vyžaduje pri riešení pomocou DGS zadanie konkrétnej hodnoty do programu vopred, čo nie je problém, pretože s touto možnosťou DGS disponujú - rôznymi spôsobmi a v rôznej kvalite. Má však úsečka dĺžky 2 cm, ktorú deklaruje výstup z programu, skutočne 2cm?

K deformácii odhadu hodnôt prichádza aj v momente, keď konštrukciu "priblížime" oku pozorovateľa.

### **Predimenzovanie konštrukcií za účelom interaktivity**

Žiakov učíme rysovať pomocou tradičných prostriedkov esteticky a úsporne, aby obrázok nebol preplnený a dal sa ľahko "čítať".

Ak aplikujeme takýto prístup aj do výučby pomocou DGS, pri zásahu do konštrukcie aj pri zachovaní vstupných hodnôt, môžeme "stratiť" výsledok v dôsledku zániku dovtedy existujúceho priesečníku. Žiaka to môže viesť k mylným záverom, že úloha nemá riešenie.

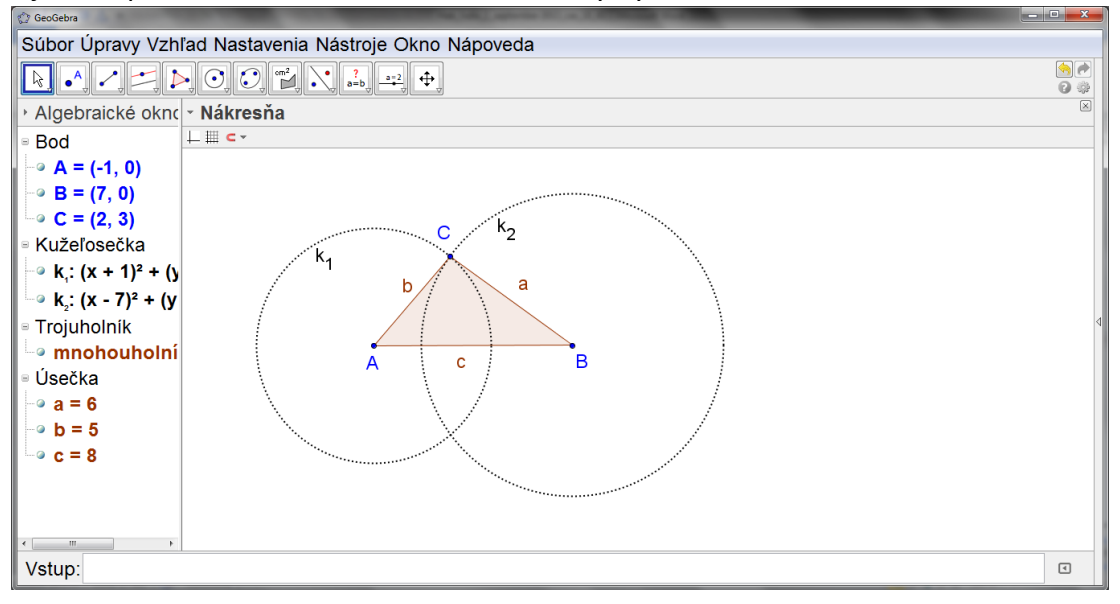

*Obr. 3*

Zabezpečiť konštrukciu tak, aby bola interaktívna a stále "dobrá" vyžaduje pri zostrojovaní nevyužívať útvary konečných dĺžok, t. j. namiesto kružnicových oblúkov zostrojovať kružnice a namiesto úsečiek a polpriamok radšej priamky.

Musíme poznamenať, že takto občas dostaneme výsledok, ktorý nie je riešením. Vhodným ilustračným príkladom sú konštrukčné úlohy na zostrojenie štvoruholníka, kedy sa vo výslednej konštrukcii môže objaviť aj tzv. skrížený štvoruholník.

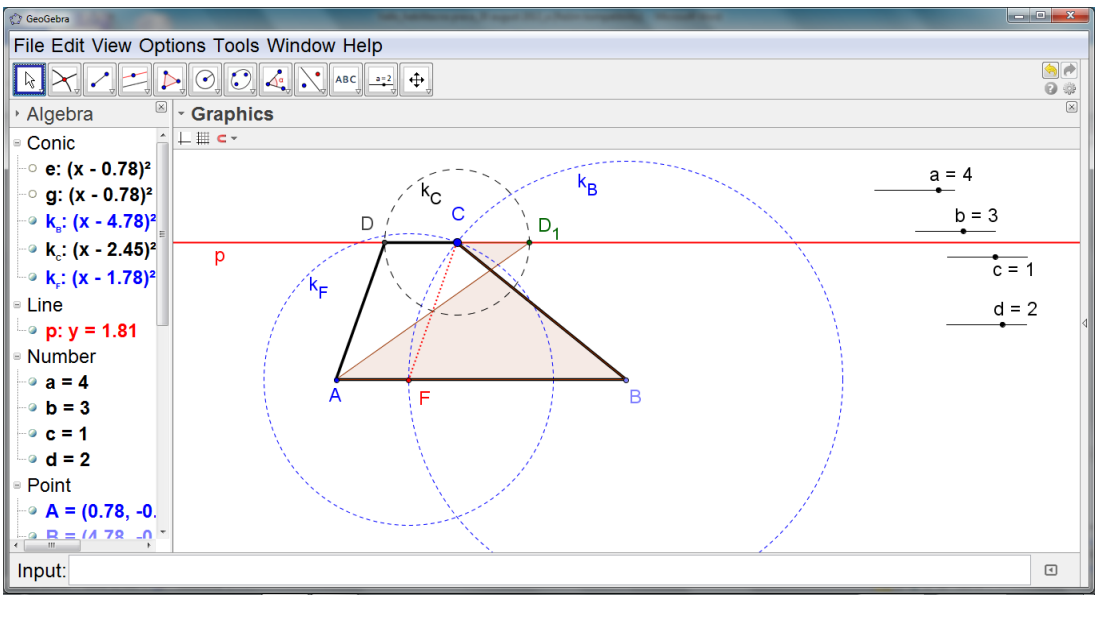

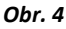

Na obr. 4 je riešenie konštrukčnej úlohy v programe GeoGebra s týmto zadaním:

### *Zostrojte lichobežník ABCD, ak sú dané dĺžky jeho strán, a=4cm, b=3cm, c=1cm, d=2cm.*

Prienikom rovnobežky p s kružnicou *kC(C, c=1cm)* sú dva body *D, D1*. Riešením je však len bod *D*, útvar *ABCD<sup>1</sup>* predstavuje tzv. "skrížený štvoruholník". V zahraničnej literatúre, skrížený štvoruholník je množina bodov roviny, ktoré sú ohraničené zloženou, uzavretou lomenou čiarou so štyrmi vrcholmi. V našej, slovenskej metodike takýto útvar nepovažujeme za štvoruholník.

### **Nie je útvar ako útvar**

Ak učiteľ na tabuli zostrojí uzavretú lomenú čiaru s tromi vrcholmi, prehlási ju za trojuholník. Je zrejmé, že podľa definície je trojuholníkom množina bodov roviny ohraničená touto čiarou, vrátane čiary. Z didaktických dôvodov nie je však žiadúce na tabuli zvýrazňovať plochu. Pre prácu v DGS je nutné programu definovať, že má "pracovať" s rovinným útvarom, pretože vyššie prevedená konštrukcia v geometrickom programe zostane lomenou čiarou, s ktorou sa dá pracovať inak ako s trojuholníkom zostrojeným pomocou nástroja "*mnohouholník*".

### **Vizualizácia útvarov trojrozmerného priestoru**

K najznámejším a najpoužívanejším dynamickým výučbovým softvérom, ktoré vizualizujú trojrozmerný euklidovský priestor, sú v súčasnosti Cabri 3D a GeoGebra 5.

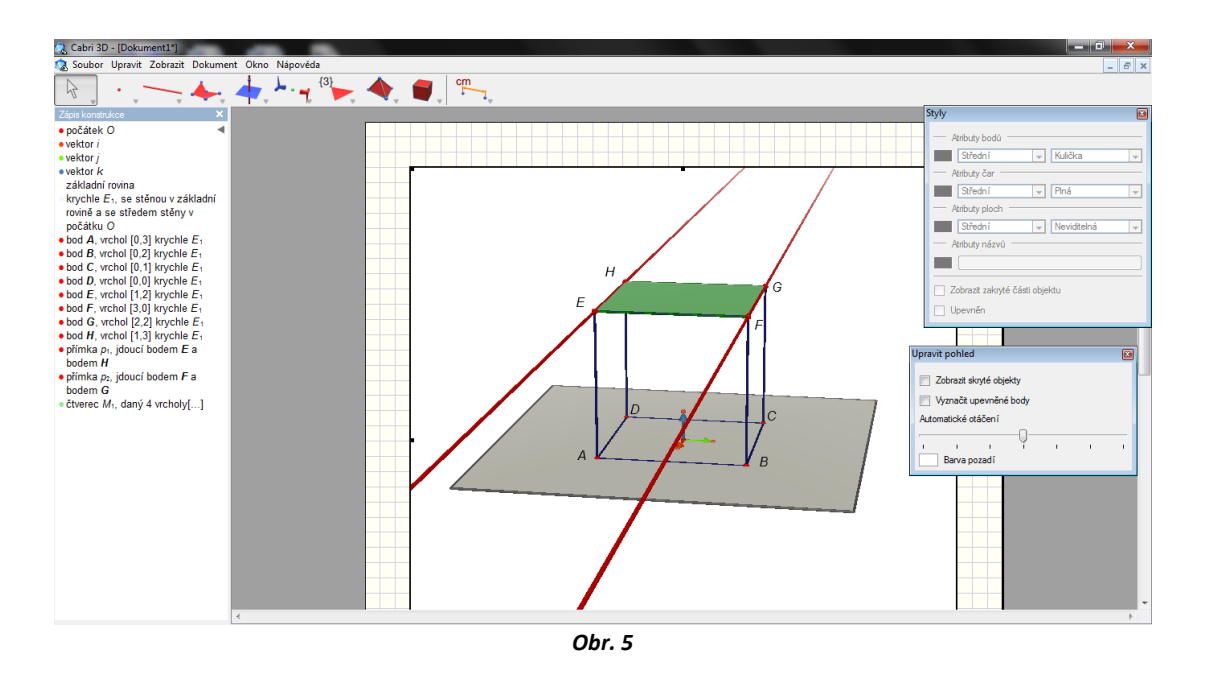

Nespornou výhodou týchto počítačových programov je ich funkcia virtuálnej manipulácie s konštrukciami, ako aj možnosť prezerania si konštrukcií z rôznych pohľadov. Za tým účelom hlavnou zobrazovacou metódou je stredové premietanie a nie klasické voľné rovnobežné premietanie, ktoré učíme žiakov na hodinách geometrie. (Šedivý, 2006)

Voľné rovnobežné premietanie určené svojimi charakteristikami neumožňuje takúto manipuláciu s objektmi.

Výhoda "poprezerania si konštrukcie z každej strany" má podľa nášho názoru významný didaktický prínos.

Voľne povedané, ide o prípad porušenia pravidiel zobrazovania telies v školskej geometrii, nie zákonitostí zobrazovacích metód. Uvážme túto skutočnosť na ukážke, kde sa zostrojené rovnobežky - priamky *FG* a *EH* nezobrazia ako rovnobežné.

Zo skúsenosti vieme, že vo väčšine prípadov si tento jav žiaci/užívatelia nevšimnú. V prípade, že by sa tak stalo, má učiteľ k dispozícii vyššie uvedené vysvetlenie.

### **Záver**

Na záver ešte poznamenáme, že tvorivý učiteľ dokáže aj z týchto "nevýhod" a terminologických nezrovnalostí čosi podnetné "vyťažiť" a využiť vo vyučovacom procese. To, čo sa javí ako metodologický problém, môže byť v rukách šikovného a tvorivého učiteľa príležitosťou k názornému, konštruktivistickému prístupu k výučbe. Takýmito a obdobnými úvahami sa ešte budeme zaoberať v niektorom z ďalších príspevkov.

### **References**

<span id="page-8-0"></span>Čižmár, J. (2006). *Aktuálne problémy slovenskej matematickej terminológie* Paper presented at the 38. konferencia slovenských matematikov, Liptovský Ján.

Fulier, J., Ďuriš, V., & Frantová, P. (2007). *Systémy počítačovej algebry (CAS) vo vyučovaní matematiky.* Nitra: UKF v Nitre.

Jodas, V., Koreňová, L.: (2002). *Metodická príručka Cabri II*. Bratislava: Metodické centrum, Nepa Slovakia.

Vaníček, J. (2009). *Počítačové kognitivní technologie ve výuce geometrie*. Praha: Ped. fakulta UK v Praze.

Šedivý, O. (2006). *Názornosť najmä pri vyučovaní geometrie priestoru*, Nitra: FPV UKF v Nitre. Žilková, K. (2009). *Školská mtematika v prostredí IKT (Informačné a komunikačné technológie)*. Bratislava: UK Bratislava